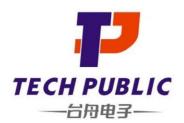

# 2N7002EM3T5G N-Channel Mosfet

#### www.sot23.com.tw

#### **Product Summary**

- V<sub>DS</sub> 60V • I<sub>D</sub> 350mA
- R<sub>DS(ON)</sub>( at V<sub>GS</sub>=10V) <5 ohm • R<sub>DS(ON)</sub>( at V<sub>GS</sub>=4.5V) <4.5 ohm
- ESD Protected:2000V

#### **Application**

- Load/Power Switching
- · Interfacing Switching
- Logic Level Shift

# Package and Pin Configuration SOT-723

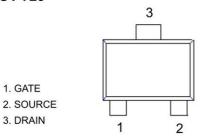

Marking RK \* Or RK \* =wafer tracking no

#### Circuit diagram

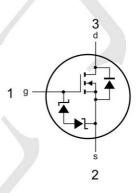

### Absolute Maximum Ratings (T<sub>A</sub>=25°C unless otherwise noted)

| Parameter                | Symbol           | Value     | Unit       |
|--------------------------|------------------|-----------|------------|
| Drain-Source Voltage     | V <sub>DS</sub>  | 60        | V          |
| Gate-Source Voltage      | $V_{GS}$         | ± 20      | V          |
| Continuous Drain Current | Ι <sub>D</sub>   | ±350      | mA         |
| Power Dissipation        | P <sub>D</sub>   | 150       | mW         |
| Junction Temperature     | TJ               | 150       | °C         |
| Storage Temperature      | T <sub>STG</sub> | -55~ +150 | $^{\circ}$ |

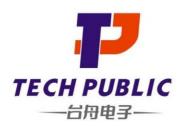

# 2N7002EM3T5G N-Channel Mosfet

www.sot23.com.tw

## Electrical Characteristics ( T<sub>A</sub> = 25°C unless otherwise noted )

| Parameter                       | Symbol               | Test Condition                                           | Min | Тур  | Max | Unit |  |
|---------------------------------|----------------------|----------------------------------------------------------|-----|------|-----|------|--|
| Drain -Source Breakdown Voltage | V <sub>(BR)DSS</sub> | $V_{GS} = 0V, I_D = 10\mu A$                             | 60  |      |     | V    |  |
|                                 |                      | $V_{GS} = 0V, I_D = 3mA$                                 | 60  |      |     |      |  |
| Gate Threshold Voltage          | $V_{\text{th(GS)}}$  | V <sub>DS</sub> =V <sub>GS</sub> , I <sub>D</sub> =250μA | 1.0 | 1.85 | 2.5 | V    |  |
| Gate-Source Leakage Current     | I <sub>GSS</sub>     | V <sub>DS</sub> =0V, V <sub>GS</sub> =±20V               |     |      | ±10 | μA   |  |
| Zero gate voltage drain current | I <sub>DSS</sub>     | V <sub>DS</sub> =60V, V <sub>GS</sub> =0V                |     |      | 1   | uA   |  |
| Static Drain- Source On State   | Б                    | VGS=10V, ID=500mA                                        |     |      | 5   | Ω    |  |
| Resistance                      | $R_{DS(on)}$         | VGS=4.5V ID=200mA                                        |     | 1.5  | 4.3 | 1 12 |  |
| Input Capacitance               | Crss                 | V <sub>GS</sub> =10V                                     |     |      | 42  |      |  |
| Input Capacitance               | Crss                 | V <sub>GS</sub> =0V                                      |     |      | 30  | pF   |  |
| Input Capacitance               | Crss                 | V <sub>GS</sub> =1Mhz                                    |     |      | 10  |      |  |
| Turn-on delay time              | td(on)               | $V_{DD} = 25V, V_{GS} = 10V, R_L = 250 \Omega$           |     | 2    | 10  | ns   |  |
| Turn-on delay time              | td(on)               | $R_{GS}$ =50K, $R_{GEN}$ =25 $\Omega$                    |     |      | 15  |      |  |

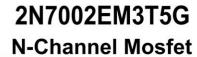

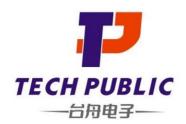

www.sot23.com.tw

## **SOT-723 Package Outline Dimensions**

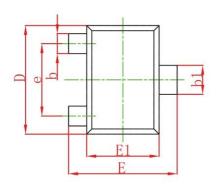

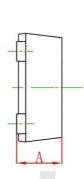

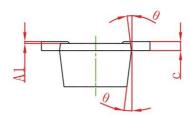

| Symbol | Dimensions In Millimeters |       | Dimensions In Inches |       |
|--------|---------------------------|-------|----------------------|-------|
|        | Min.                      | Max.  | Min.                 | Max.  |
| Α      | 0.430                     | 0.500 | 0.017                | 0.020 |
| A1     | 0.000                     | 0.050 | 0.000                | 0.002 |
| b      | 0.170                     | 0.270 | 0.007                | 0.011 |
| b1     | 0.270                     | 0.370 | 0.011                | 0.015 |
| С      | 0.080                     | 0.150 | 0.003                | 0.006 |
| D      | 1.150                     | 1.250 | 0.045                | 0.049 |
| E      | 1.150                     | 1.250 | 0.045                | 0.049 |
| E1     | 0.750                     | 0.850 | 0.030                | 0.033 |
| е      | 0.800TYP.                 |       | 0.031TYP.            |       |
| θ      | 7° REF.                   |       | 7° REF.              |       |